# **SAMMLUN G GÖSCHE N BAN D 71 5**

# **DIE DAMPFTURBINE N IHRE WIRKUNGSWEISE, BERECHNUNG UND KONSTRUKTION**

von

**PROF . CONST . ZIETEMAN N**  Diplom-Ingenieur

**II** 

## **D I E BERECHNUN G DE R DAMPFTURBINE N U N D DI E KONSTRUKTIO N DE R EINZELTEIL E**

Dritte, verbesserte Auflage Mit III Abbildungen

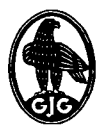

# **WALTER DE GRUYTER & CO.**

vormals G. J. Göscben'sche Verlagshandluns · J. Guttentag, Verlagsbuchhandlung · Georg Reimer · Karl J. Trübner · Veit & Comp.

**BERLI N 195 6** 

Alle Rechte, einschließlich der Bechte der Herstellung von Photokoplen und Mikrofilmen, von der Verlagshandlung vorbehalten

# 0

Copyright 1956 by WALTER DE GRUYTER & CO. Berlin W 35, Genthiner Straße 13

Archiv-Nr. 110715 Satz: Walter de Gruyter & Co., Berlin W35 Druck: Paul Funk, Berlin W35 Printed in Germany

# **Inhaltsverzeichnis**

## **Erster Abschnitt**

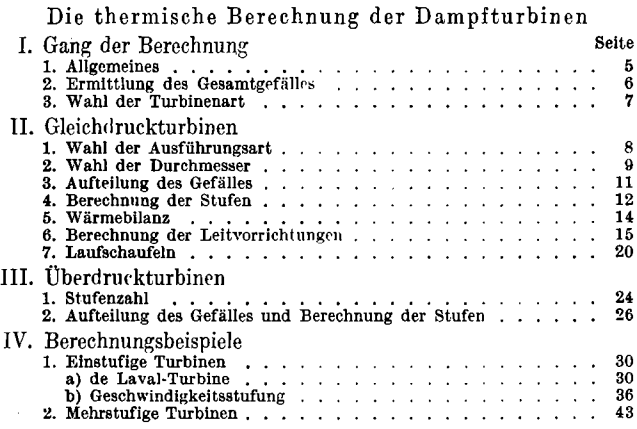

# **Zweiter Abschnitt**

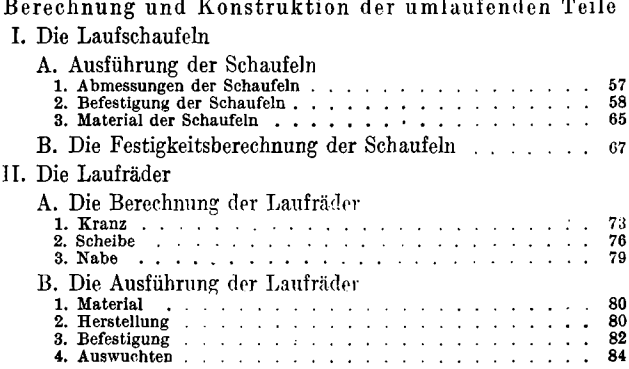

# **4 Inhaltsverzeichnis**

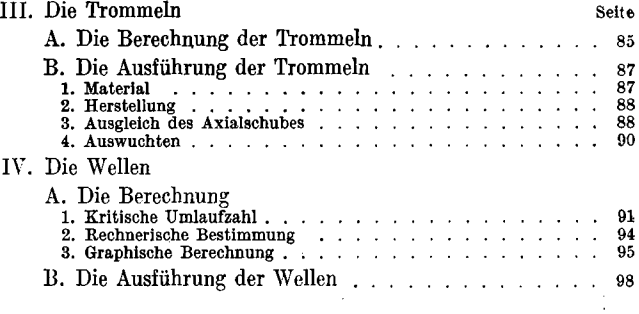

# **Dritter Abschnitt**

**D i e feststehende n Teil e de r Dampfturbine n** 

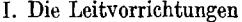

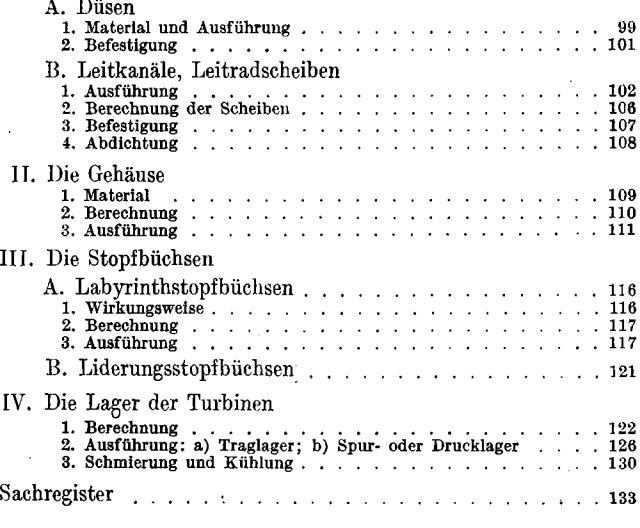

*Literatur siehe Teil I* 

#### Erster Abschnitt

## **Die thermische Berechnung der Dampfturbinen**

#### **I. Gang der Berechnung**

1. Der Rechnungsgang einer Dampfturbine kann sehr verschieden sein, da nicht nur die Größe, sondern auch die Bauart, die praktische Ausführung und die Kosten der Turbine berücksichtigt werden müssen. Somit läßt sich nicht eine ganz bestimmte Berechnung angeben, die für alle Fälle anwendbar ist, es muß vielmehr dieselbe der Ausführungsart der Turbine, die den jeweils vorliegenden Verhältnissen und dem Zweck Rechnung trägt, angepaßt werden. Erweist sich . B. ein gewählter Raddurchmesser für eine große Leistung als günstig, so wird er für eine kleine Leistung nicht mehr günstig sein, wegen der relativ größeren Verluste. Auch Rücksichten auf Materialbeanspruchung, Gewicht, Raumbedarf und Wirtschaftlichkeit sind maßgebend.

Trotz dieser Beschränkung bliebe dem Konstrukteur noch ein weiter Spielraum in bezug auf die Wahl von Art, Durchmesser und Stufenzahl, doch tritt eine weitere praktische Beschränkung dadurch hinzu, daß bei der Herstellung möglichst wenig verschiedene Größen in möglichst ähnlicher Ausführung erwünscht sind, um die Herstellung zu verbilligen.

Die für die Berechnung maßgebende Bauart ist alsdann durch allgemeine Wahl derselben oder durch die bei dem ausführenden Werk übliche in engeren Grenzen festgelegt. Da für die Leistung die Dampfmenge maßgebend ist, welche entsprechende Querschnitte-verlangt, so kann bei gleichem Durchmesser der Laufräder die Leistung sehr verschieden sein, weil die Schaufellänge dementsprechend bemessen werden kann. Die äußeren Abmessungen der Turbine geben dem-

nach kein Bild von der Größe der Leistung. Durch die kleinstbzw. größtmögliche Schaufellänge ist aber die Anwendbarkeit eines bestimmten Durchmessers der Laufräder begrenzt. Bei Überdruckturbinen, die voll beaufschlagt sein müssen, aber auch bei Gleichdruckturbinen, bei denen, von der 1. (Regel-) Stufe abgesehen, alle Stufen voll beaufschlagt werden, hängt die Wahl der Durchmesser im Hochdruckteil von der kleinsten zulässigen, radialen Leitkanalhöhe bzw. Schaufellänge, im Niederdruckteil von der im Verhältnis zum Durchmesser größten zulässigen Schaufellänge ab, s. Berechnung S. 46. Es bleibt dann nach dem Festlegen der Durchmesser nur die Ermittlung der Stufenzahl bzw. des in jeder Stufe zu verwertenden Wärmegefälles offen.

Weiterhin sind die Austrittswinkel der Schaufeln zu wählen (die Eintrittswinkel sind durch die Richtung des Dampfstrahles bedingt), sowie die erforderlichen Querschnitte und daraus die Schaufellängen zu berechnen.

Gegeben ist neben der Nutzleistung an der Kupplung oder der elektrischen Leistung meist auch die Umlaufzahl, der Dampfzustand vor der Turbine und die Kühlwassertemperatur bzw. der Enddruck. Es folgt dann zunächst

2. die Ermittlung des Gesamtgefälles, um das Arbeitsvermögen von 1 kg Dampf zu erhalten. Am besten und bequemsten geschieht dieses mit Hilfe des is-Diagramms (s. Teil I, S. 32). Ist der Enddruck oder bei Kondensationsturbinen die Kühlwassermenge gegeben, oder steht genügend zur Verfügung, so kann das Vakuum bzw. der Druck im Kondensator und im Abdampfstutzen ermittelt werden (s. Teil III). Folgende Zahlentafel gibt das Vakuum und den Druck im Abdampfstutzen für eine Kühlwassermenge gleich der 50—60fachen Dampfmenge und für die übliche Kühlflächenbeanspruchung.

Im Kondensator ist das Vakuum 0,5% höher, der abs. Druck 0,005 at niedriger.

**Zahlentafe l** 

| Kühlwasser-<br>temperatur <sup>o</sup> C | 10°                           | 13 <sup>0</sup> | 150  | $20^{\circ}$ | $25^{\circ}$                   | 27°          | 30 <sup>o</sup> | 35°          |
|------------------------------------------|-------------------------------|-----------------|------|--------------|--------------------------------|--------------|-----------------|--------------|
| Vakuum v. H.<br>Abs. Druck at.           | 96.0<br>$10,004$ $10,045$ $1$ | 95.5            | 95.0 | 93.5         | 92.0<br>$0,05$   0,065   0,075 | 91.0<br>0.09 | 89.5<br>0.105   | 86.0<br>0.14 |

Beispiel. Es sei  $p = 12$  ata,  $t = 300^{\circ}$  und die Kühlwasser**temperatur 19°. Dann ist nach obiger Zahlentafel ungefähr**  $p_0 =$ **0,06 at und aus dem is-Diagramm** 

 $h_t = i - i_0 = 726.8 - 517.2 = 209.6$  kcal/kg.

Steht kein is-Diagramm zur Verfügung, so kann das Arbeitsvermögen nach Teil I, Gleichung (18), S. 20, bestimmt werden.

Nun kann der theoretische Dampfverbrauch nach Teil I, Gl. (75) bestimmt werden :

$$
(1) \tD_{th} = 632 : h_t \text{ kg/PSh}
$$

und nach vorläufiger Annahme des effektiven Wirkungsgrades *η,* nach Teil I, Zahlentafel, S. 118, der effektive (Nutz-) Dampfverbrauch

(2) 
$$
D_e = 632 : (h_t \eta_e) \text{ kg/PS}_e \text{h}.
$$

Die sekundlich durch die Turbine strömende Dampfmenge ist dann

$$
(3) \tGsek = Ne De : 3600 kg/s.
$$

Sollte sich nach der genauen Durchrechnung der effektive Wirkungsgrad wesentlich anders ergeben als erst angenommen, so müßte der dadurch berührte Teil der Berechnung mit der neuen Annahme nochmals wiederholt werden. Die Berechnung der Abmessungen erfolgt mit dem ermittelten genauen Werte der Dampfmenge.

3. Die Wahl der Turbinenart erfolgt nach folgenden Gesichtspunkten: Zunächst wird festzulegen sein, ob die Turbine nach dem Gleichdruck-, nach dem Überdrucksystem oder nach dem Gleichdruck-Überdrucksystem ausgeführt

werden soll. Für kleine Leistungen wird nur Gleichdruck in Frage kommen (s. Teil I, S. 81), für mittlere — etwa von 500 PS an — auch die kombinierte Gleichdruck-Überdruckturbine und für große Leistungen — über 5000 PS — die reine Gleichdruckturbine, die kombinierte oder auch die reine Überdruckturbine. Die Vorteile der einzelnen Bauarten s. Teil I. Für die Wahl sind neben den Betriebsverhältnissen (Gegendruck u. a.), Umlaufzahl und Verwendungszweck (Schiffs- oder Landturbine), auch der Kaumbedarf, Gewicht und der Preis maßgebend.

Nach erfolgter Wahl der Bauart — meist wird diese vom ausführenden Werk schon festgelegt sein — sind noch verschiedene Erwägungen anzustellen für die Wahl der Durchmesser, der Stufenzahl und der Einzelgefälle, worauf dann die Berechnung der einzelnen Stufen folgt. Diese ist verschieden für Gleichdruck- und für Überdruckturbinen.

#### **II. Gleichdruckturbinen**

1. Wahl der Ausführungsart. Die einfachste Ausführung wäre die einstufige Turbine, sie erfordert aber eine hohe Umfangsgeschwindigkeit, da der Wirkungsgrad am Radumfang den günstigsten Wert bei  $u/c_1 = \cos \alpha_1/2$  hat (Teil I, S. 63), also bei etwa  $u = 0.5 c_1$ , was meist mit Rücksicht auf die Materialbeanspruchung nicht ausführbar ist, aber auch wegen der konstruktiv und wirtschaftlich ungünstig großen Durchmesser. Es müssen deswegen die in Teil I, S. 70 erwähnten Mittel zur Verringerung der Umlaufsgeschwindigkeit angewendet werden.

Praktisch liegt die günstigste Umfangsgeschwindigkeit bei **einem kleineren Wert von** *ujc1* **wegen der Radreibungs- und**  Ventilationsverluste, die besonders bei kleinen Leistungen von Einfluß sind.

Im allgemeinen wird nur bei kleinen Leistungen oder bei Gegendruckturbinen die einstufige Turbine gewählt, und zwar mit Geschwindigkeitsabstufung. Dadurch werden die Kleinturbinen einfach und billig.

Mehrere Druckstufen je mit Geschwindigkeitsstufen — Curtisturbine — werden angewendet, wenn großes Gefälle mit wenig Stufen verarbeitet werden soll, und bei langsam laufenden Turbinen; bei größeren Leistungen ist aber der Wirkungsgrad dieser Turbinenart schlechter, als bei reiner Druckstufung — Zoellyturbinen . Im allgemeinen wird bei kleineren und mittleren Leistungen im Hochdruckteil Geschwindigkeitsstufung bessere Wirkungsgrade haben können, im Niederdruckteil reine Druckstufung. Deswegen werden vielfach Turbinen dieser Bauart ausgeführt.

2. Die Wahl der Durchmesser bei gegebenem Gefälle muß mit Rücksicht auf die günstigste innere Leistung, d.h. die an die Welle abgegebene Leistung  $L_i = L_u - L_{rv} - L_{sp}$ bzw.  $h_i=h_u-h_{rv}-h_{sv}$  erfolgen. Es wird demnach wegen der Radreibung und Ventilation und der Lässigkeit der höchste, innere Wirkungsgrad  $\eta_i$  bei einem kleineren Werte  $u/c_1$  liegen, also bei einem kleineren Kaddurchmesser. Um diesen zu finden, ermittelt man die Umfangsleistung aus dem Geschwindigkeitsplan (Teil I, S. 105)

$$
(4) \qquad h_u = Au(w_{1u} + w_{2u}) : g \text{ kcal/kg}
$$

und den Reibungsverlust

$$
(5) \qquad h_{rv} = A N_{rv} 75 : G_{\text{sek}} = N_{rv} : 5,7 G_{\text{sek}} \text{ kcal/kg}
$$

mit  $N_{r}$  nach Teil I, S. 92, für einige Werte von  $u/c_1$ , die unter dem Höchstwert liegen und trägt dafür die inneren Wirkungsgrade  $\eta_i = h_i : h_t$  über  $u/c_1$  bzw. dem Durchmesser auf, wodurch man den günstigsten Wert feststellen kann (Abb. 19). Meist nimmt man aber einen etwas kleineren Durchmesser, da sich der Wirkungsgrad in der Nähe des Scheitels der parabelartigen Kurve wenig ändert und sich eine billigere Ausführung ergibt.

Die Düsenwinkel  $\alpha_1$  können nach praktischer Bewährung wie folgt angenommen werden:

für 1 kränzige Räder (1 Geschw.-Stufe)  $\alpha_1 = 12 - 14^{\circ}$ 

für 2 kränzige Räder (2 Geschw.-Stufen)  $\alpha_1 = 20^{\circ}$ 

für 3 kränzige Räder (3 Geschw.-Stufen)  $\alpha_1 = 22^{\circ}$ 

für 4 kränzige Räder (4 Geschw.-Stufen)  $\alpha_1 = 24 - 25^0$ .

Die Schaufeleintrittswinkel ergeben sich aus dem Geschwindigkeitsplan aus der Richtung von  $w_1$ , wobei zur Vermeidung des Rückenstoßes der Schaufelwinkel etwas größer zu wählen ist als  $\beta_1$  der Geschwindigkeit  $w_1$ . Der Schaufelaustrittswinkel  $\beta_2$  soll etwa 5–8° kleiner sein als der Eintrittswinkel. Bei wiederholter Beaufschlagung sind Ein- und Austrittswinkel gleich. Bei mehrkränzigen Rädern sind als praktisch günstigste nach Wagner<sup>1</sup>) die Austrittswinkel wie folgt anzunehmen:

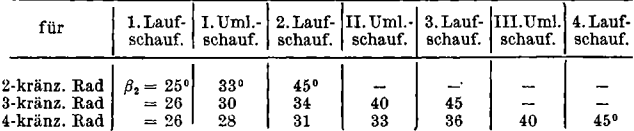

Durch diese Winkel werden die Umfangswirkungsgrade etwas höher als Abb. 34, Teil I, S. 73.

Bei mehreren Druckstufen ist bei gegebenem Durchmesser für jede Stufe wie oben zu verfahren, doch wird meist, wie erwähnt, der Durchmesser durch die Forderung voller Beaufschlagung (bei Drosselreglung von der 1. Stufe an, bei Mengenreglung von der 2. Stufe an) zu bestimmen sein, und zwar derart, daß die kleinste, radiale Kanalhöhe a (Abb. 3, S. 10)

bei gefrästen Kanälen mindestens  $a=10$  bis 15 mm,

bei eingegossenen Leitschaufeln mindestens  $a = 15$  bis 20 mm beträgt.

<sup>&#</sup>x27;) Die Wirkungsgrade von Dampfturblnenschauflungen. Springer, 1914.

Aus der Stetigkeitsbedingung  $Fc_1 = G_{\text{sek}} \cdot v_1$ , worin F m<sup>2</sup> der Leitquerschnitt,  $c_1$  m/s die wirkliche Dampfgeschwindigkeit,  $v_1$  m<sup>3</sup>/kg das zugehörige spez. Volumen und  $G_{\rm sek}$  kg/s das sekundliche Dampfgewicht, folgt mit  $z = \pi D : t$  Kanälen am Umfang mit der Teilung *t* nach Abb. 3.

$$
F = a \cdot \delta \cdot z = a \delta \pi D : t
$$

oder mit

$$
\delta = t \sin \alpha_1 - s = (t - s/\sin \alpha_1) \sin \alpha_1
$$
  

$$
a \frac{(t - s/\sin \alpha_1) \sin \alpha_1 c_1 \pi \cdot D}{t} = G_{\text{sek}} v_1.
$$

Nun ist  $\frac{i - s_j \sin \alpha_1}{i} = \tau$  der Verengungsfaktor, der für eine bestimmte Teilung,  $\alpha_1$  und s ein festliegender Wert ist. Setzt man noch  $u/c_1 = \chi$ , also  $c_1 = \frac{u}{\chi} = \frac{\pi \cdot Dn}{60 \chi}$ , so wird  $\frac{a\tau \cdot \pi^2 D^2 \sin \alpha_1 n}{\sigma} = G_{\rm sek}v_1$ 

mit a und *D* in m. Wird a, weil bequemer, in mm eingesetzt, so wird

(6) 
$$
D = \sqrt{\frac{G_{\text{sek}} v_1 \cdot 60 \cdot 1000}{a \cdot \tau \cdot \sin \alpha_1 \pi^2 \cdot n}} m.
$$

Wird  $\alpha_1$ ,  $\tau$  und  $\chi$  angenommen, dann kann für die kleinste zulässige Kanalhöhe *a* der größte Durchmesser *D* ermittelt werden, wenn man zunächst *D* schätzt, danach u,  $c_1$ ,  $c_0$  und *ht* bestimmt und damit aus dem Diagramm *v1;* stimmt der angenommene Durchmesser mit dem ermittelten nicht überein, so muß mit neuer Annahme nochmals gerechnet werden. *D* kann natürlich kleiner gewählt werden, dann wird *a* größer. Es muß nun

3. die Aufteilung des Gefälles vorgenommen werden, d. h. das in jeder Stufe zu verarbeitende Wärmegefälle bestimmt werden, derart, daß zu jedem nun festliegenden Durchmesser bzw. zu der Umfangsgeschwindigkeit *u* die

Dampfgeschwindigkeit  $c_1$  in jeder Stufe den besten Wirkungsgrad  $\eta_i$  ergibt. Die Summe der adiabatischen Teilgefälle ist wegen der riickgewinnbaren Wärme größer als das adiabatische Gesamtgefälle *h<sup>t</sup> :* 

$$
h_t^{\mathbf{I}} + h_t^{\mathbf{II}} + h_t^{\mathbf{III}} + h_t^{\mathbf{IV}} + \cdots = \mu h_t,
$$

*ht + h<sup>t</sup> + h +h<sup>t</sup>*

Gleiches Gefälle in allen Stufen wird nur bei mehreren Druckstufen je mit Geschwindigkeitsstufen (Curtisturbine) und bei Gegendruckturbinen angenommen; bei Geschwindigkeits-Druckstufenturbinen wird natürlich das Gefälle der ersten Stufe größer sein; aber auch bei reiner Druckstufung wird das Gefälle der ersten Stufe größer als dasjenige der anderen angenommen, da diese als Regelstufe nicht voll beaufschlagt wird und trotz des kleineren Umfangswirkungsgrades der innere Wirkungsgrad, wegen der im Dampf von geringerer Dichte kleineren Radreibungsverluste, mindestens nicht ungünstiger wird; außerdem ist der Druck im Gehäuse niente ungumerger wird; außerdem ist der Druck im Gehäuse mouriger, dasselbe wird leichter und die Verlusse durch die Stopfbüchse geringer.

4. Die berechnung der Stufen wird nun nach den angenommenen oder ermittelten Werten durchgeführt. Aus dem Gefälle der Stufe wird die Dampfgeschwindigkeit  $c_1$  m/sek ermittelt (Teil I, Gl. (30) u. (38)):

 *.* 

(7) 
$$
c_1 = \varphi c_0 = \varphi \ 91.5 \sqrt{h_t}
$$

und aus dem Geschwindigkeitsplan (Abb. 13, S. 32) die Umfangsleistung  $h_u$  nach G. (4), S. 9, sowie der Umfangswirkungsgrad  $\eta_u = h_u : h_t$ . Der Verlust in der Schauflung (Düsen-, Schaufel- und Austrittsverlust) ist:

(8) 
$$
h_t - h_u = (1 - \eta_u) h_t \text{ kcal/kg}.
$$

Wird die Energie des aus der Schaufel tretenden Dampfes in der folgenden Stufe verwertet, was anzustreben ist, so

ist der Verlust, der den Dampfzustand beeinflußt, um den Betrag der ausgenutzten Energie kleiner, d. Ii.

(8 a)  $(1 - \eta_u) h_t - A c_s^2 : 2 g \text{ kcal/kg}$ und die Geschwindigkeit in der folgenden Stufe:

(9) 
$$
c_1 = \varphi \, V(2gh_t : A) + c_2^2 \, \text{m/s}.
$$

Trägt man den Verlust in der Schauflung im is-Diagramm, Abb. 1, vom Endpunkt *A0* der adiabatischen Expansion nach

oben auf (in der Abbildung sind die Verluste einzeln aufgetragen), so erhält man den Zustand des Dampfes nach Austritt aus der Schaufel, Punkt *A3,* der zumeist für die Berechnung der Radreibungs- und Ventilationsverluste  $h_{rr}$  nach Gl. (5) zugrunde gelegt wird, obgleich in der Turbinenkammer durch die Reibungswärme eine etwas geringere Wichte herrschen wird. Durch Abtragen des Verlustes  $h_{rr}$  im is-Diagramm erhält man den Zustand

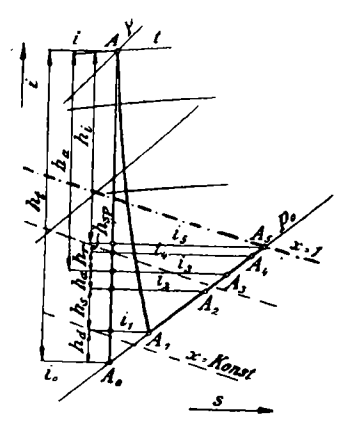

**Abb. 1. Berechnung im is-Diagramm** 

Punkt *A4,* der in der ersten Stufe auch der Endzustand ist. Für die weiteren Stufen kommt noch der Lässigkeitsverlust  $h_{\rm sp}$  hinzu:

(10)  $h_{sn} = h_t G_{sn} / G_{sek}$  kcal/kg, worin *Gsp* die durch den Nabenspalt tretende Dampfmenge nach Teil I, S. 97, ist. Nun ist die innere Leistung (11)  $h_i = h_u - h_r - h_{sv} \text{ kcal/kg}$ und durch Abtragen von  $h_{sp}$  im is-Diagramm erhält man den Anfangszustand der folgenden Stufe in *A6.* 

Ist die Berechnung in gleicher Weise für alle Stufen durchgeführt, so erhält man den Zustand des Dampfes beim Austritt aus der Turbine, vgl. Abb. 20, S. 45. Die Differenz des Wärmeinhaltes *i* des eintretenden und  $i<sub>e</sub>$  des austretenden Dampfes ist die innere Leistung der Turbine für 1 kg, sie muß gleich sein der Summe der A¡ der einzelnen Stufen.

Die an die Welle abgegebene Leistung in *PS* bzw. kW ist dann bei  $G_{\text{sek}}$  kg sekundlicher Dampfmenge

 $(12)$   $N_i = 5.7$   $h_iG_{\text{sek}}$  *PS*, bzw.  $= 4.19$   $h_iG_{\text{sek}}$  kW

und zwar für jede Stufe, wenn  $h_i$ , die Stufenleistung, und für die ganze Turbine, wenn *h¡* die innere Gesamtleistung.

Werden nun noch die mechanischen, die Stopfbüchsenund die Abkühlungsverluste (Teil I, S. 93 ff.), in kcal/kg umgerechnet, abgezogen (die den Dampfzustand nicht beeinflussen und nicht im is-Diagramm erscheinen), so erhält man die effektive (Nutz-)Leistung *he = ALe* kcal/kg und damit den effekt. Wirkungsgrad  $\eta_e = h_e : h_t$ , der mit dem angenommenen übereinstimmen muß. Dann ist der Dampfverbrauch *De* für die Nutz-Pferdestärke nach Gl. (2), S. 7, und die sekundliche Dampfmenge  $G_{\text{sek}}$  zu bestimmen; mit diesem genauen Wert sind die Abmessungen der Leitvorrichtungen und der Laufschaukeln zu berechnen.

5. Die Wärmebilanz hat den Zweck, einen Überblick über die einzelnen Wärmemengen zu geben. Die Summe aller Einzelverluste und der Leistungen muß gleich sein dem verfügbaren Gefälle $h_t$ , wie auch aus dem is-Diagramm ersichtlich :

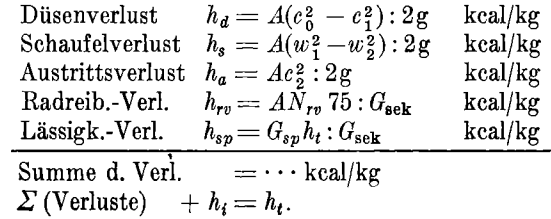

Bei mehrkränzigen Rädern — Geschwindigkeitsstufung kommen noch die Verluste in den Umleit- und in den weiteren Schaufelkränzen hinzu.

In gleicher Weise kann auch die Bilanz für die ganze Turbine aufgestellt werden.

6. Die Berechnung der Leitvorrichtungen wird sich danach richten, ob die kritische Geschwindigkeit überschritten wird (Teil I, S. 43) oder nicht. Bei wesentlicher Überschreitung (im Heißdampfgebiet etwa ab  $c_0 = 650$  m/s) derselben muß eine erweiterte Düse angewendet werden, im anderen Falle genügen parallelwandige Leitkanäle, in denen bei Überschreitung der kritischen Geschwindigkeit eine Ablenkung der Strahlrichtung im Schrägabschnitt erfolgt.

a) Düsen nach de Laval erhalten einen engsten Querschnitt, in welchem (s. Teil I, S. 43)

bei anfangs bei anfangs überhitztem Dampf gesättigtem Dampf der kritische Druck:

(13) 
$$
\begin{cases} p_k = 0.5457 \ p & p_k = 0.5774 \ p \\ p : p_k = 1.83 \end{cases}
$$
  $p_k = 0.5774 \ p$ 

die kritische Geschwindigkeit:

(14) 
$$
c_k = 333 \sqrt{pv} \text{ m/s} \quad | \quad c_k = 323 \sqrt{pv} \text{ m/s},
$$

die sekundliche Dampfmenge:

(15) 
$$
G_{\text{sek}} = 209 F_{\min} \sqrt{p/v} \quad | G_{\text{sek}} = 199 F_{\min} \sqrt{p/v} \text{ kg/s},
$$

oder der erforderliche Querschnitt:

 $F_{\min} = G_{\text{sek}}$ : 209 $\sqrt{p/v}$  *| F*<sub>min</sub> =  $G_{\text{sek}}$ : 199  $\sqrt{p/v}$  m<sup>2</sup> mit *p* und  $p_k$  in kg/cm<sup>2</sup>, *F* in m<sup>2</sup>. (16)

Obige Werte gelten zunächst für verlustlose Strömung, bei wirklicher Strömung müßten  $c_k$  und  $G_{\text{sek}}$  kleiner ausfallen,

was durch Verminderung der konstanten Zahlen berücksichtigt werden könnte. Versuche haben aber mehrfach ergeben, daß die Gleichungen auch für die wirkliche Strömung gelten. Es sind bei gesättigtem Dampf sogar größere Durchflußmengen beobachtet worden, was Stodola dadurch erklärt, daß die Expansion nicht mit  $pv^{1,135} =$  konst., sondern mit  $pv^{1,3} =$  konst. erfolgte, also wie beim überhitzten Dampf; es tritt eine "Kondensationsverzögerung" ein.

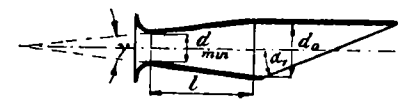

Abb. 2. Düsenform

Der Endquerschnitt *F<sup>t</sup>* der Düse kann aus der Kontinuitätsgleichung ermittelt werden:

(17) 
$$
F_1 = G_{\text{sek}} v_1 : c_1 \text{ m}^2,
$$

wobei f] das Volumen am Düsenende ist und aus dem *is-*Diagramm im Punkt *A1* entnommen werden oder, falls die Volumenkurven nicht eingetragen sind, mit dem aus dem Diagramm entnommenen Dampfgehalt χ bzw. der Temperatur bei überhitztem Dampf nach Gl. (1) bzw. (3), Teil I, S. 10, ermittelt werden kann.

Wegen der Nachteile zu starker Erweiterung (Teil I, S. 53) führt man den Endquerschnitt etwas kleiner aus, d. h. der Enddruck wird höher genommen (etwa  $\frac{1}{2}$  bis 2 at) als der Stufendruck. Es tritt dann auch hier wie beim parallelwandigen Leitkanal im Schrägabschnitt unter dem Düsenwinkel  $\alpha_1$  (Abb. 2) eine Strahlablenkung ein (s. S. 19 und Teil I, S. 54), die bei dem Schaufeleintrittswinkel beachtet werden kann, häufig jedoch vernachlässigbar klein ist und durch etwas größeren Schaufeleintrittswinkel *ß1* berücksichtigt werden kann.